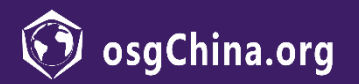

# 虚幻引擎特效在OSG 场景中的使用方案

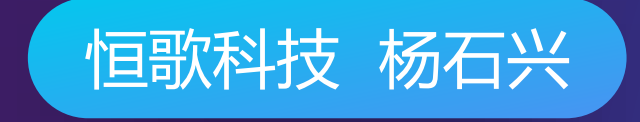

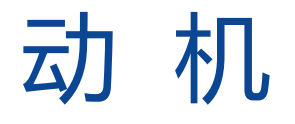

- 在航空航天,军工,安防等业务场景中,类似尾焰,尾烟,武器 特效,爆炸,火焰等粒子效果的应用十分广泛。
- 高质量的粒子特效是提升三维场景表现力的重要因素。

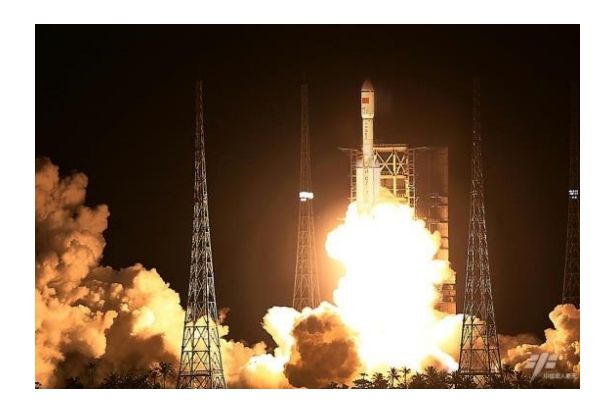

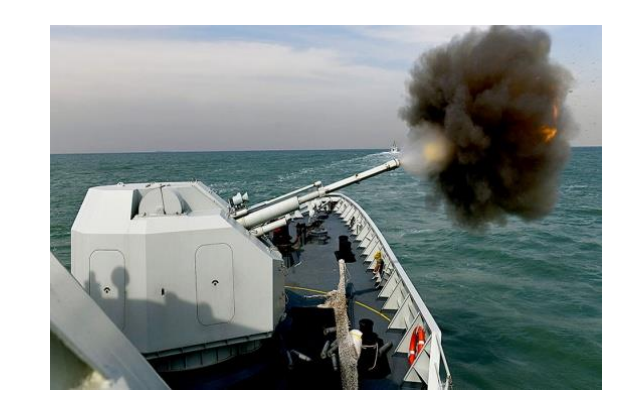

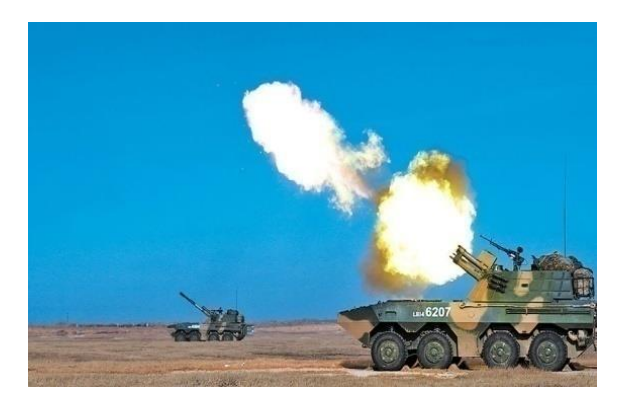

# OSG粒子效果

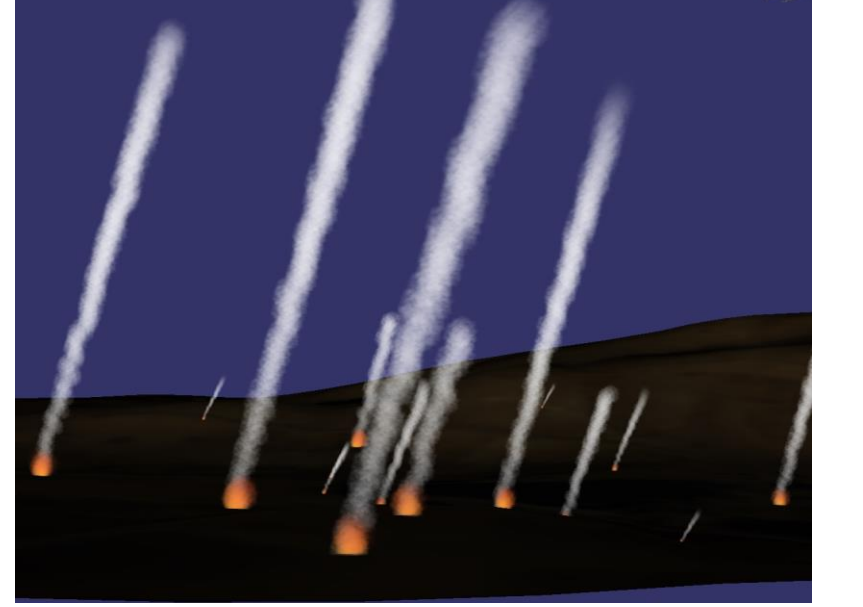

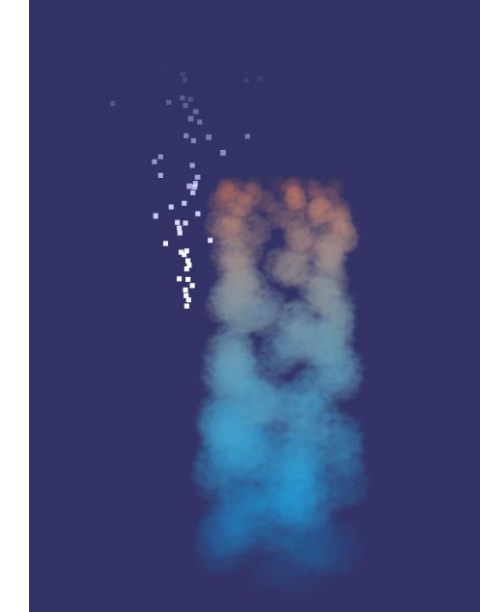

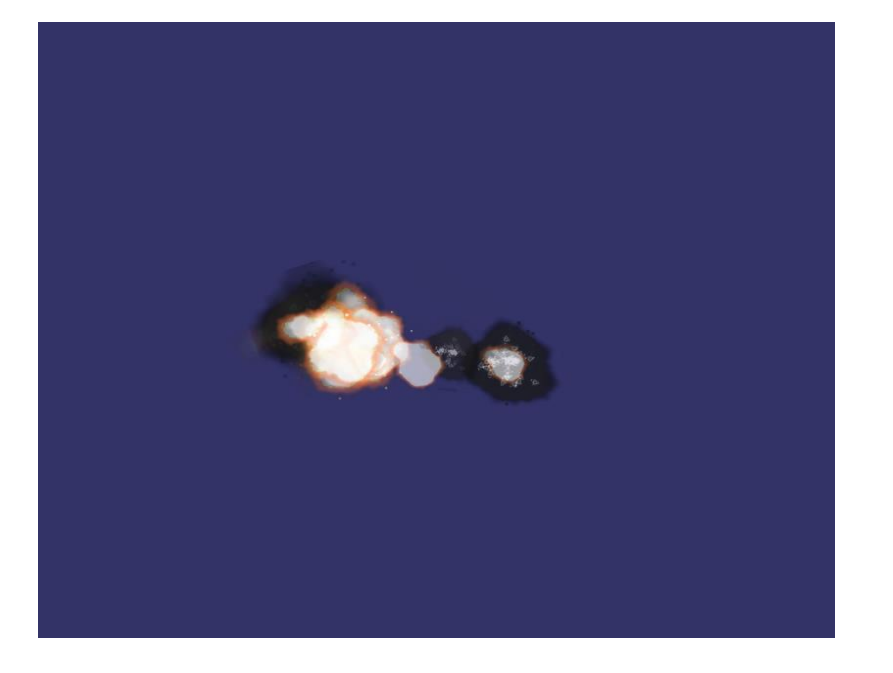

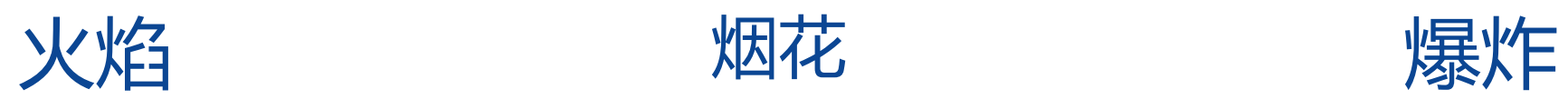

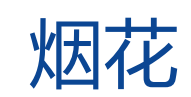

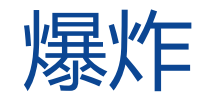

# UE4粒子效果

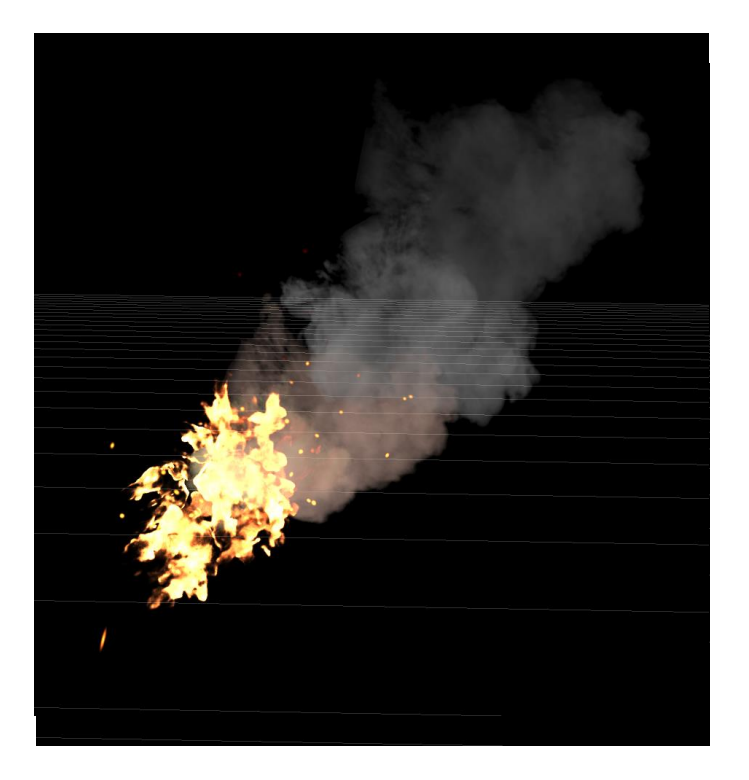

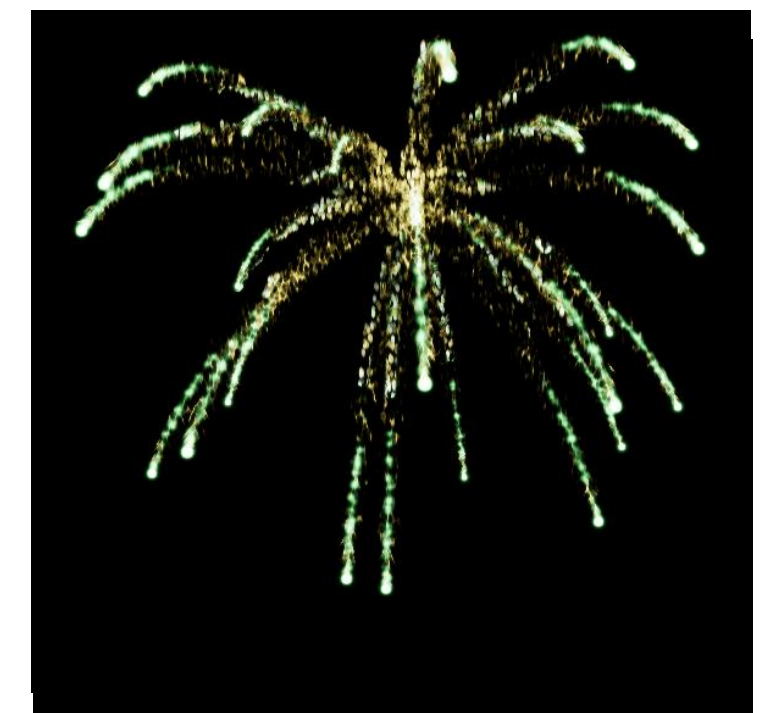

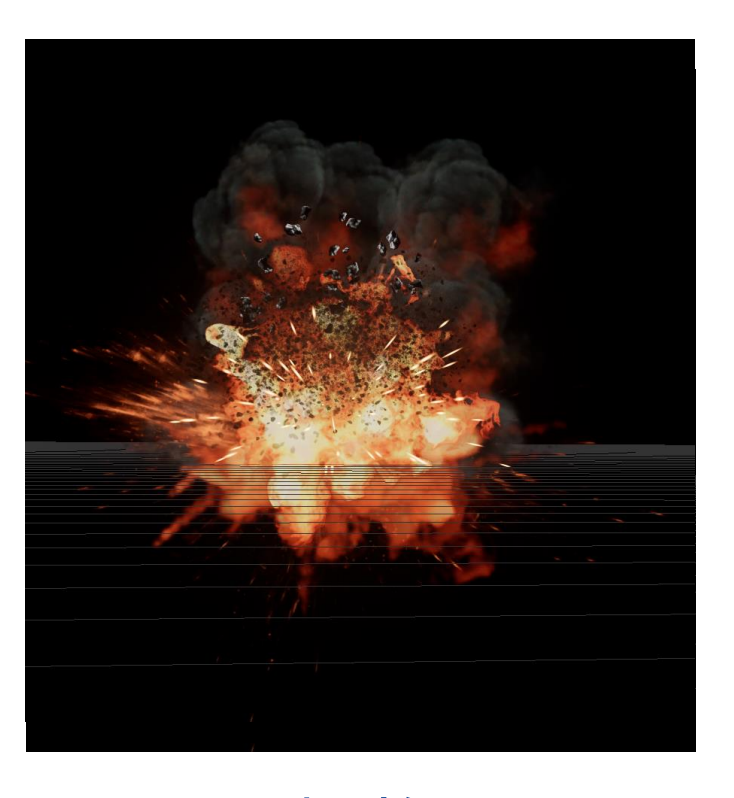

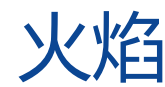

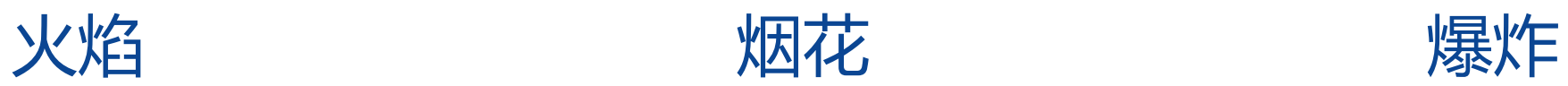

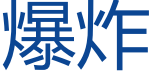

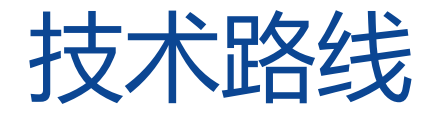

- 直接基于UE4开发
	- 优点:开发周期短

缺点:UE4引擎过于庞大,后期维护成本高

• 移植UE4粒子系统到OSG中

优点:保留了OSG的开发习惯,降低了二次开发人员的学习成本

缺点:前期投入周期长,成本高

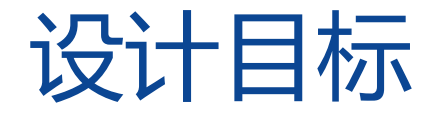

- UE4仅作为特效制作工具,渲染时保持OSG的独立性,不对UE4有任 何依赖。
- 需将UE4粒子系统的渲染流程转换为OSG的渲染流程,并在结构上相 融合。
- 充分利用OSG现有的扩展机制,使新增的代码都以独立模块的形式添 加其中。
- 在不影响效率的前提下,最大限度避免修改OSG源码。

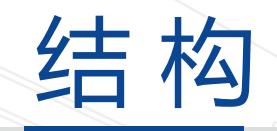

- UE4导出插件
- osgDB读取插件
- FeParticle渲染模块

## UE4导出插件

• 新建工具栏插件

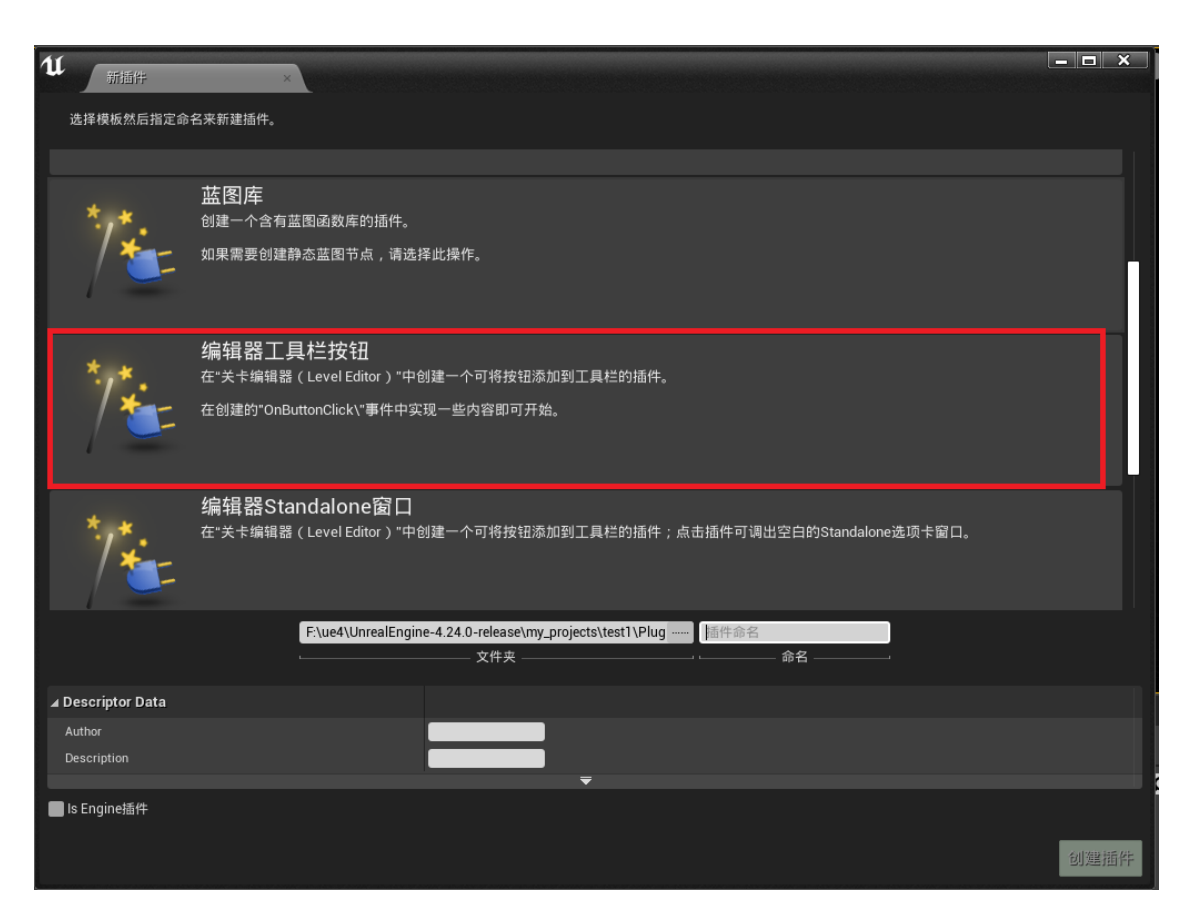

# UE4导出插件

• 保存特效

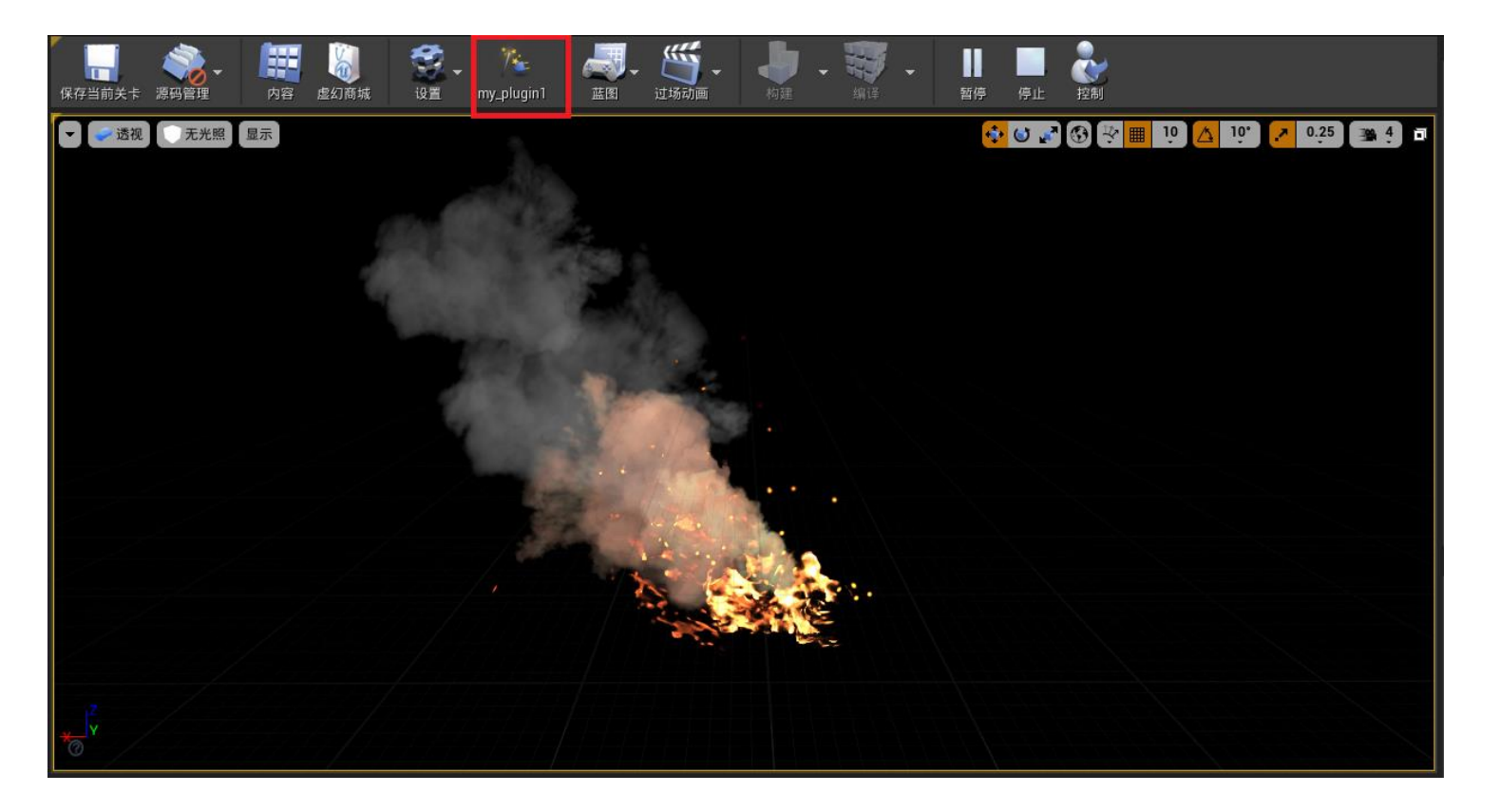

## UE4导出插件

{

}

• 写入数据到.hgps文件

void Fmy\_plugin1Module::PluginButtonClicked()

```
CWriteParticleSystem writer(&psArr, &levelSet);
if (writer.WriteParticleSystemToFile())
{
}
else
{
}
```
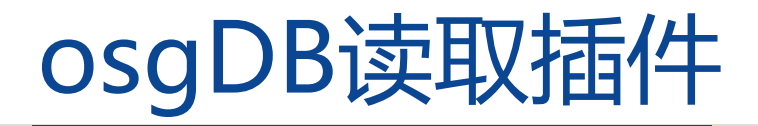

```
class UEReaderWriter : public ReaderWriter
{
  public:
     UEReaderWriter():_wrappersLoaded(false)
     {
       supportsExtension("hgps","hg particleSystem from ue4");
     }
    virtual ReadResult readNode(const std::string& file, const Options* opt)
    const
     {
        //readFile
         ………
     }
}
```
REGISTER\_OSGPLUGIN(osg, UEReaderWriter)

# FeParticle渲染模块

- FeParticleManager
- FeEmitterActor

#### FeParticleManager

- 公共资源的管理
- GPU粒子类型支持

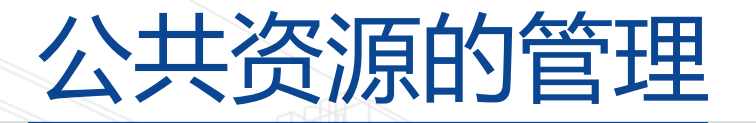

- UE4引擎公共参数,公共材质的保存
- 全局资源池的管理(动态顶点缓存池,动态索引缓存池…)
- 着色器管理

#### GPU粒子类型支持

#### UE4中的GPU粒子类型, 官方描述支持上万粒子的高效渲染, 在 UE4渲染层通过FFXSystem来统一更新粒子属性。在OSG端我们通 过FeParticleManager来管理

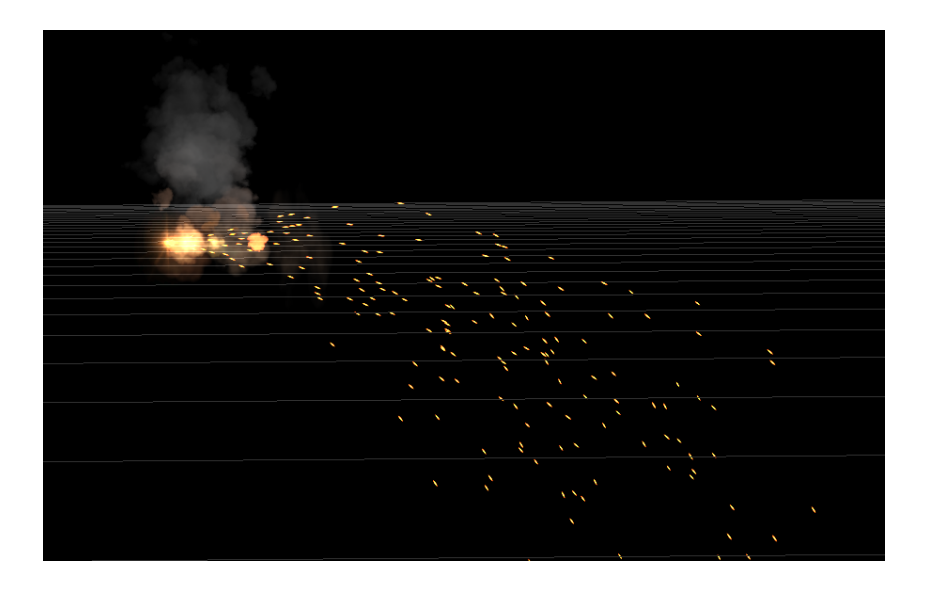

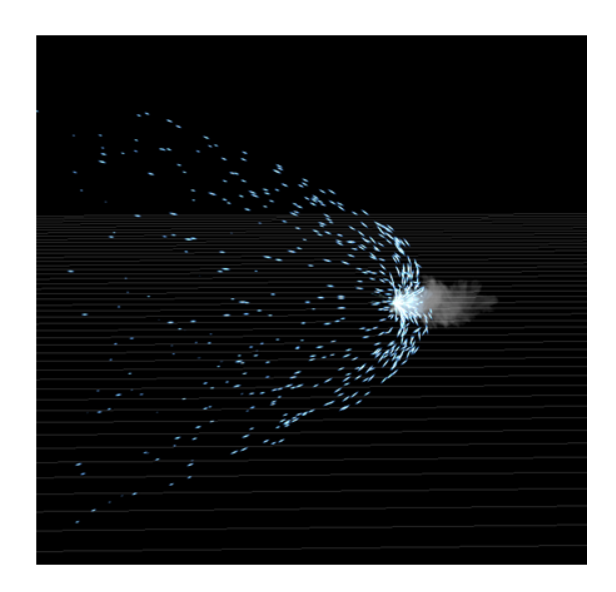

#### FeEmitterActor

- OpenGL状态设置
- 渲染粒子特效到纹理
- 后处理
- 将最终图像渲染到主场景

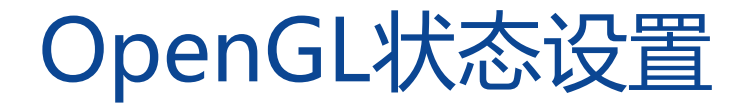

• OSG通过状态树来防止OpenGL状态频繁切换

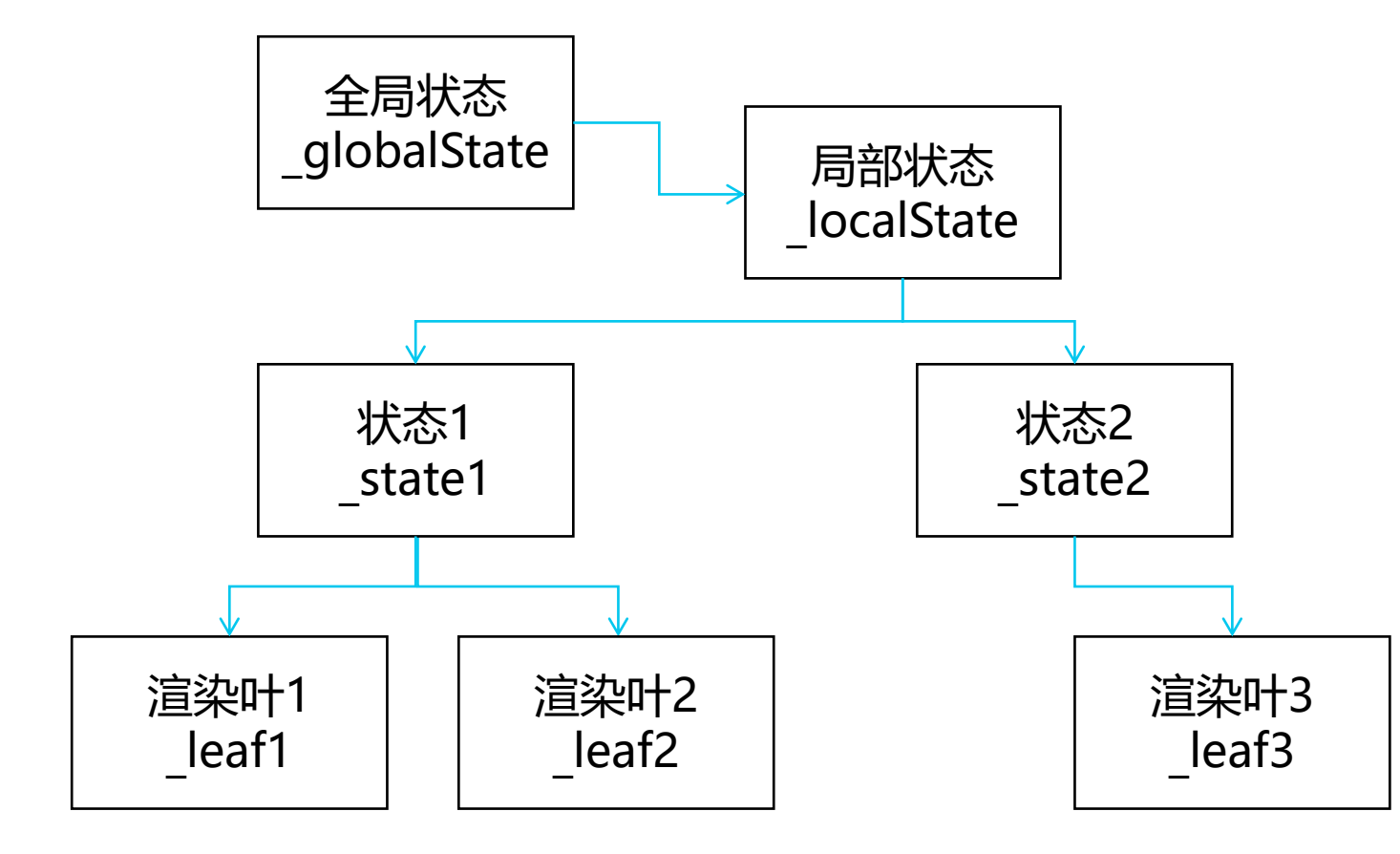

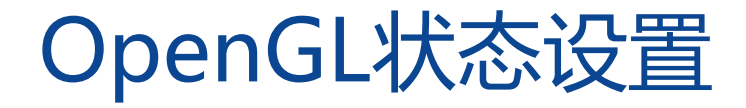

在FeEmitterActor内部,由于需要手动调用大量OpenGL接口,所以我们用FOpenGLContextState来管理

```
struct FOpenGLContextState
{
  GLenum activeTexture;//当前纹理
  GLuint program; //当前着色器
  FRect viewport; //当前视口
  …. //其他属性
}
void bindArrayBuffer ( FOpenGLContextState & ContextState, Gluint newBuffer)
{
   if( ContextState .buffer != newBuffer )
   {
      glBindBuffer(GL_ARRAY_BUFFER, newBuffer);
      ContextState .buffer = newBuffer;
   }
}
```
#### OpenGL状态设置

- 渲染前保存OpenGL状态,渲染后恢复
- 渲染前重置粒子特效状态集

void CFeEmitterActor::renderThreadUpdate(osg::RenderInfo& renderInfo)

```
//preRender
GDynamicRHI->RHIPushAllState();
GDynamicRHI->RHIResetContextState();
```
//render

{

}

…………

```
//postRender
GDynamicRHI->RHIPopAllState();
```
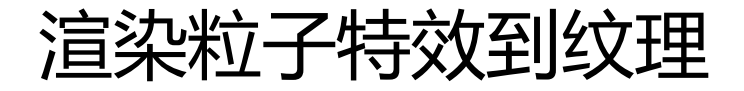

#### • 在裁剪坐标系下,OSG默认原点在左下角,UE4在左上角

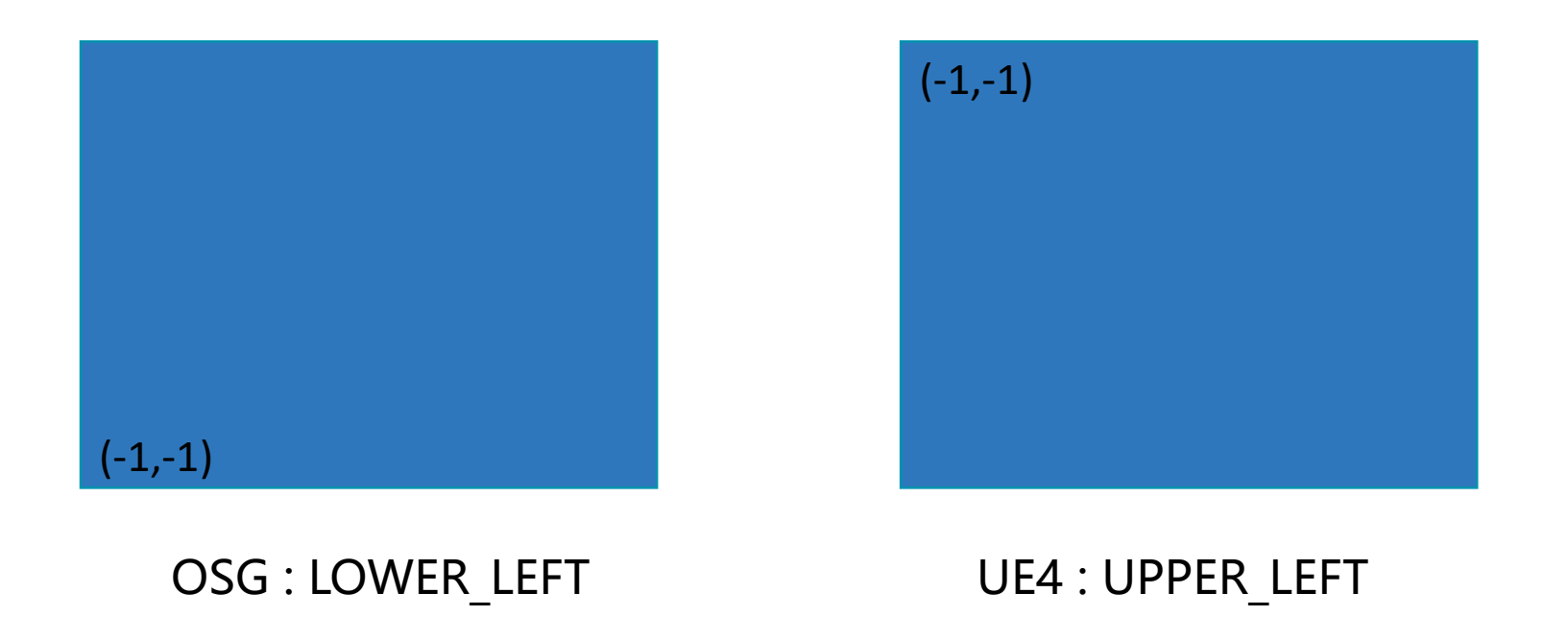

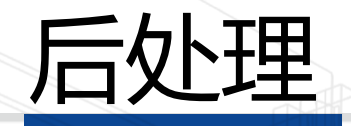

- 原始图像
- EyeAdaptationTexture图像
- Bloom图像
- ColorGradingTexture图像
- 最终图像

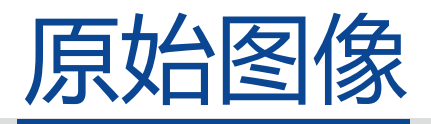

• ParticleAndSceneColor = AddParticleAddScenePass(contextID, PassInputs);

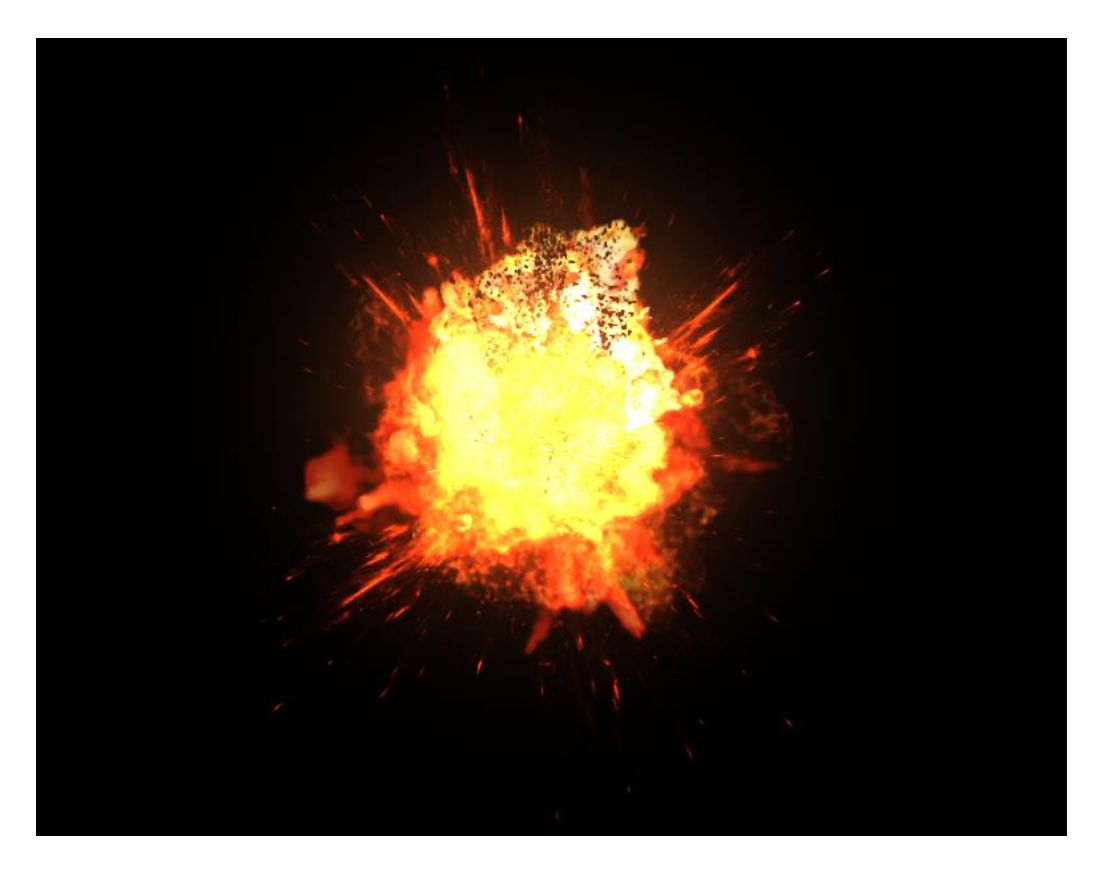

#### EyeAdaptationTexture

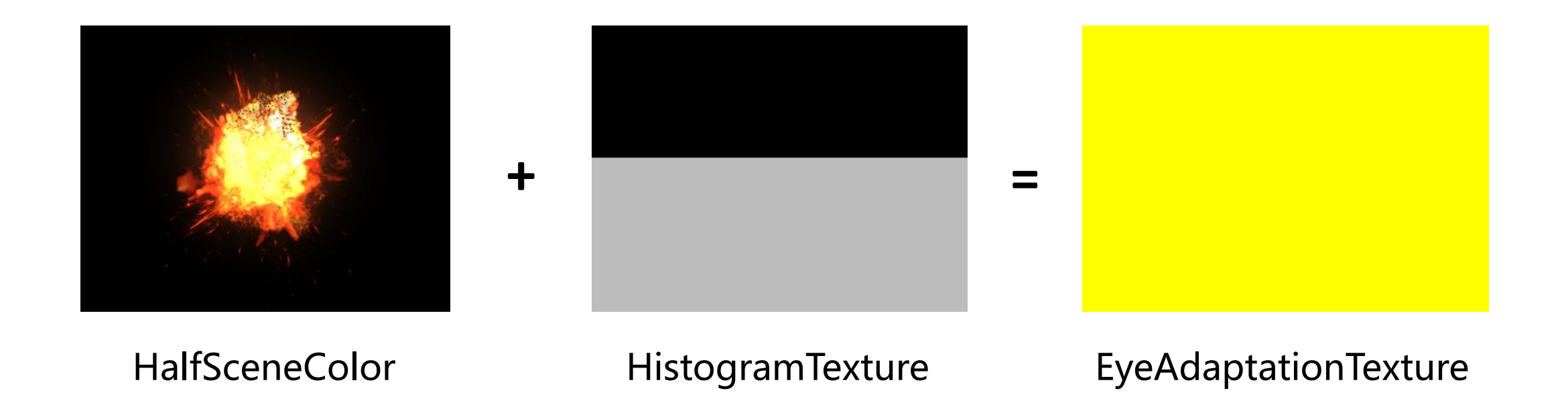

#### Bloom

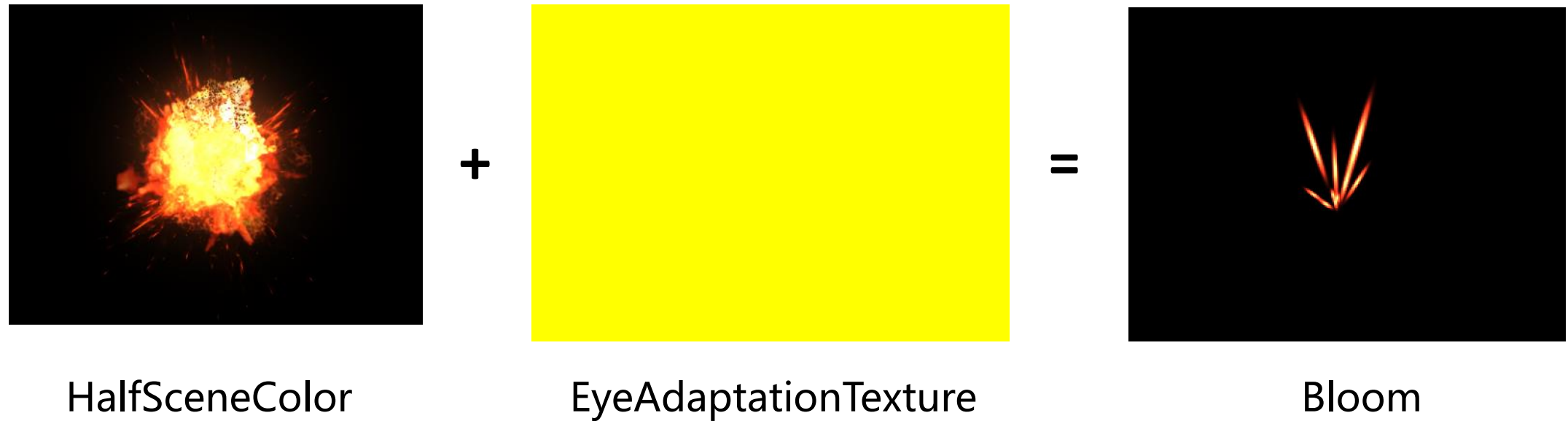

#### **ColorGradingTexture**

#### ColorGradingTexture = AddCombineLUTPass(contextID,pActor);

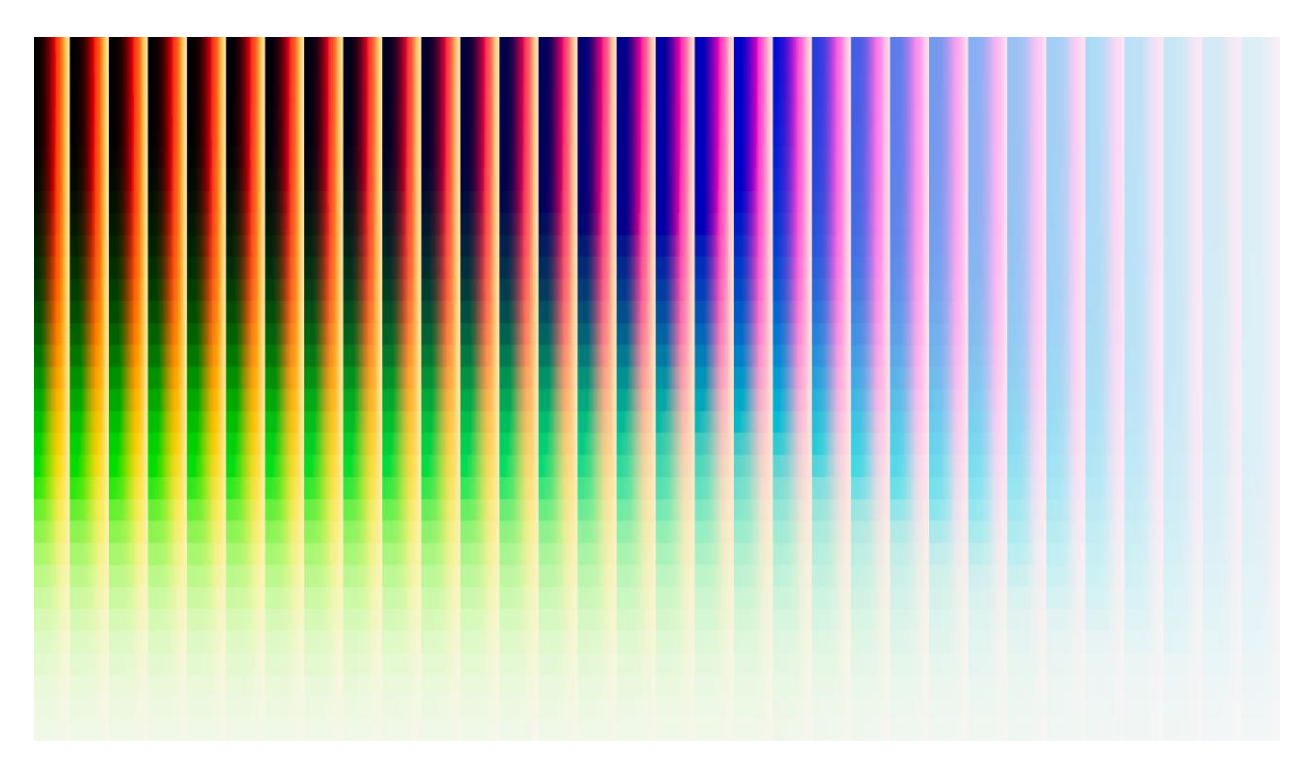

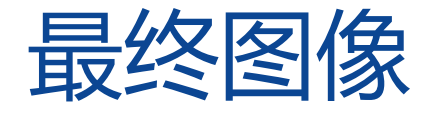

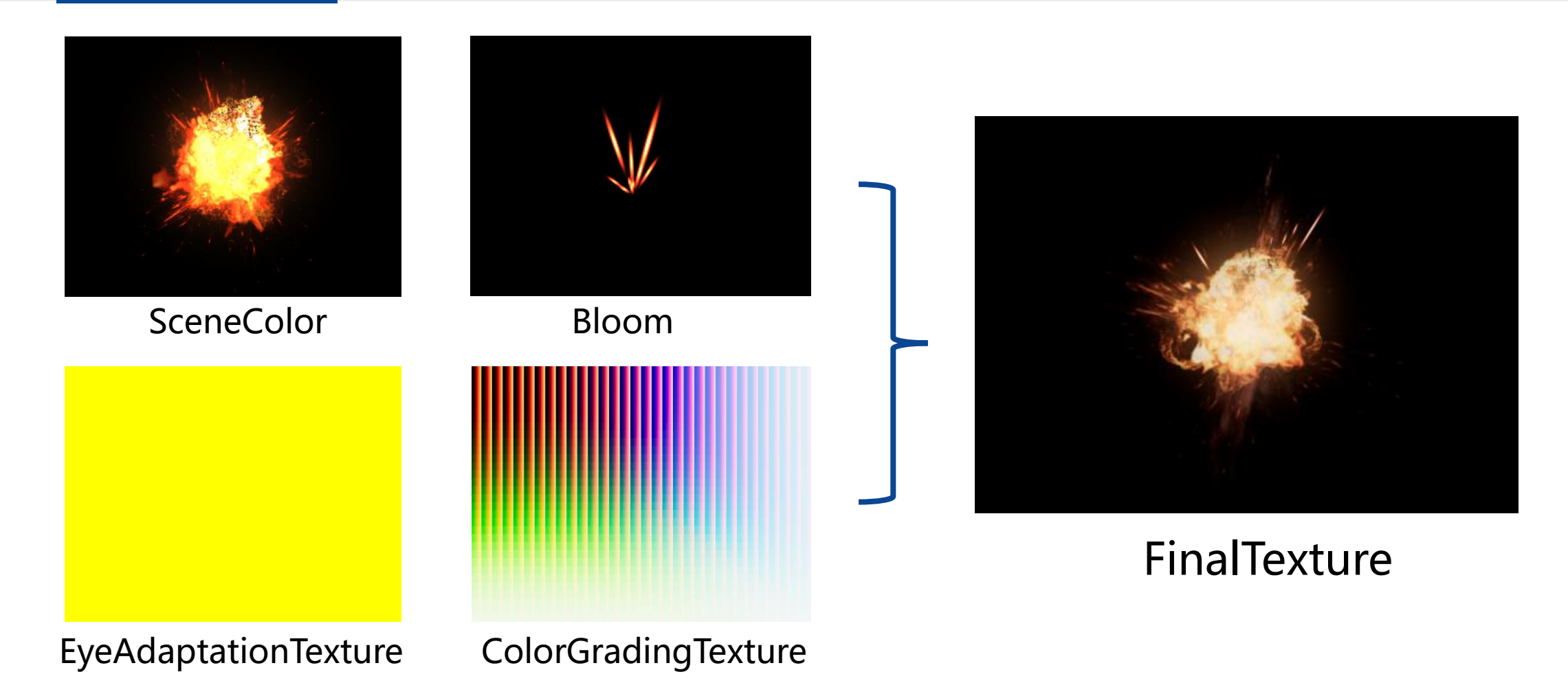

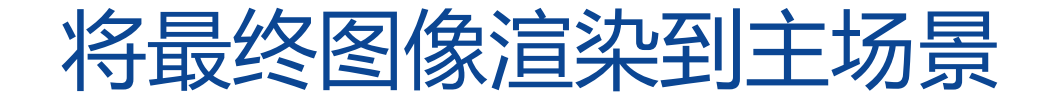

#### 最后通过创建与主场景大小相同的四边形,将粒子图像与场景进行融合

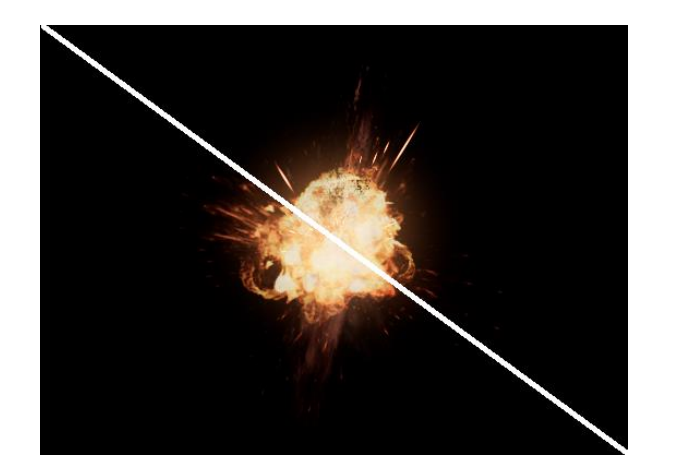

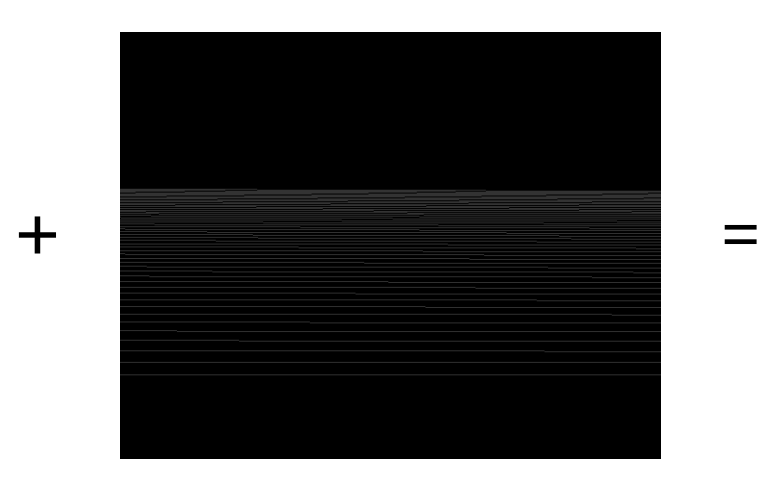

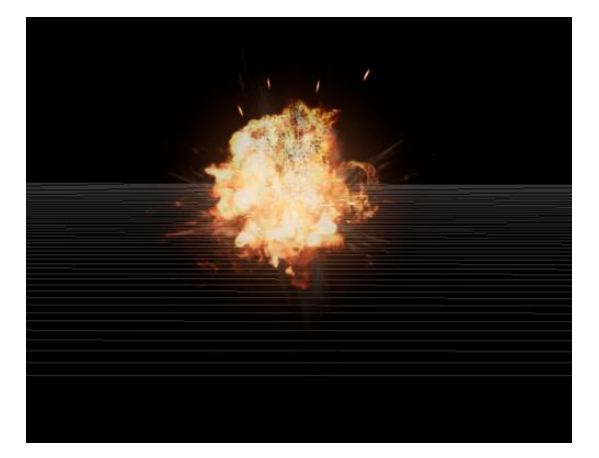

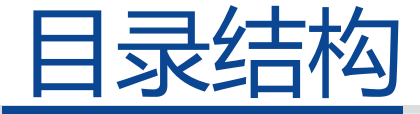

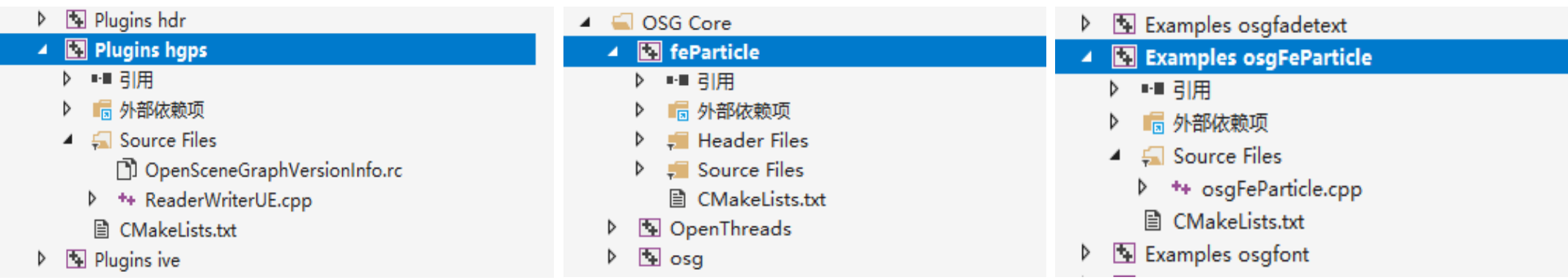

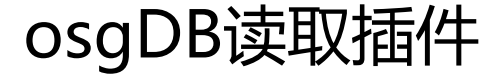

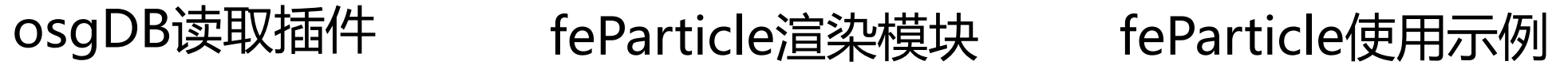

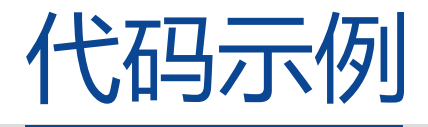

std::string path = "feParticle data\\"; std::string fileName = "P Sparks.hgps"; std::string fileName1 = "P\_Fire.hgps";

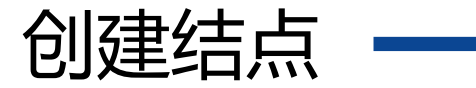

osg::Node\* pActor = osgDB::readNodeFile(path + fileName); osg::Node\* pActor1 = osgDB::readNodeFile(path + fileName1);

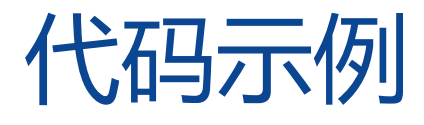

osg::Matrix scaleMat; double fScale = 10; scaleMat.makeScale(osg::Vec3d(fScale, fScale, fScale));

osg::Matrix rotateMat; rotateMat.makeRotate(osg::PI\_2, osg::Y\_AXIS);

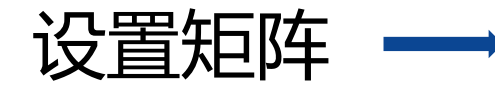

osg::MatrixTransform\* transMT = new osg::MatrixTransform(); transMT->setMatrix(scaleMat \* rotateMat); transMT->addChild(pActor);

osg::Matrix transMat1; transMat1.makeTranslate(2000, 0, 100); osg::MatrixTransform\* transMT1 = new osg::MatrixTransform(); transMT1->setMatrix(transMat1); transMT1->addChild(pActor1);

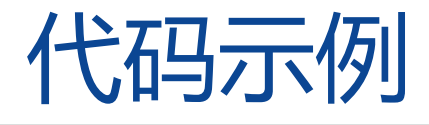

#### pRoot->addChild(transMT);

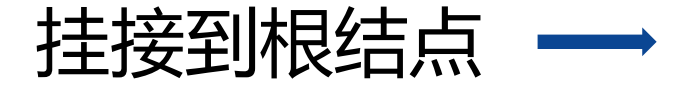

挂接到根结点 → pRoot->addChild(transMT1);

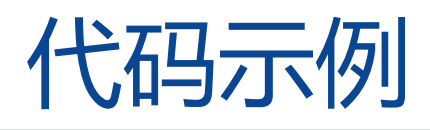

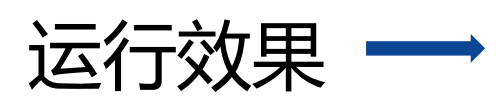

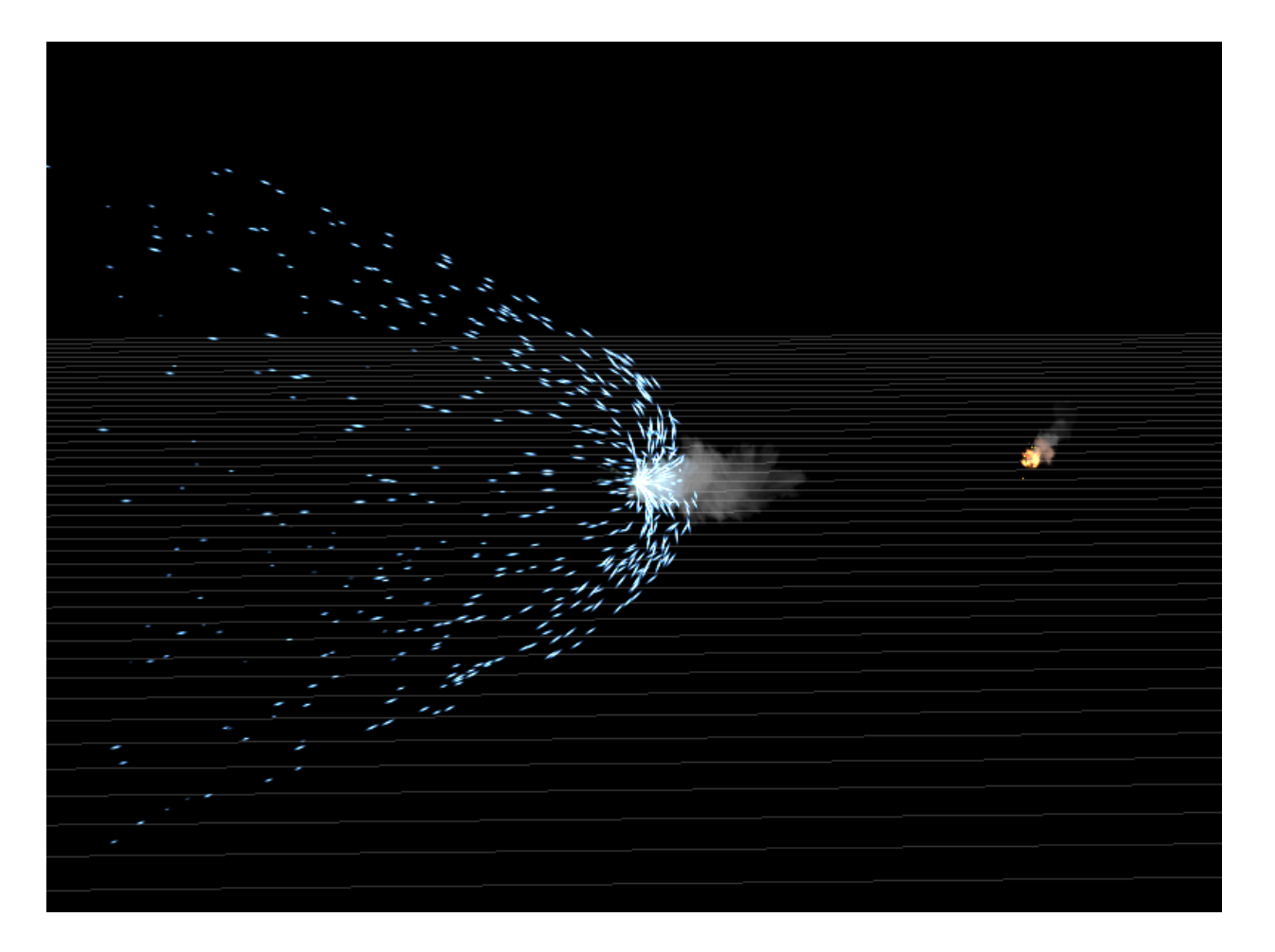

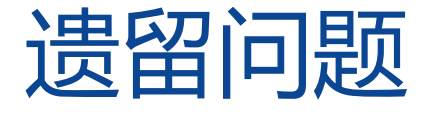

• 内存占用较高(一个高质量爆炸特效的内存占用在40MB左 右)

• UE4顶点着色器中基于世界坐标系下的部分运算,在地球场 景中会导致精度丢失

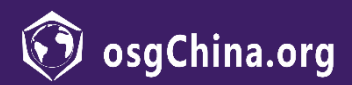

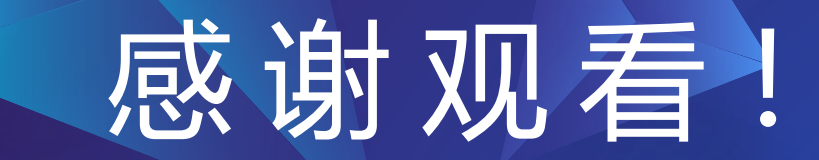

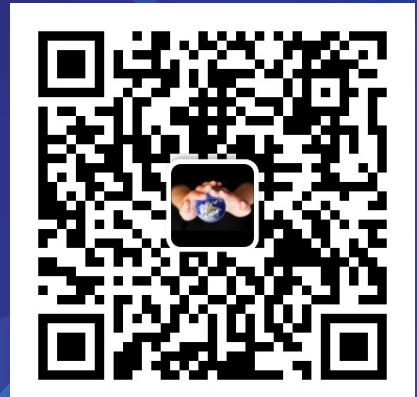

#### 销售及技术咨询-利智明